## **Wat is een veilig wachtwoord?**

Tegenwoordig is het voor de meeste mensen een hele normale bezigheid om gebruikersnamen en wachtwoorden in te vullen. Maar wanneer is een wachtwoord nou eigenlijk veilig?

Een wachtwoord is pas veilig op het moment dat niemand het zomaar kan raden. Hier moet u natuurlijk wel iets voor doen.

Veel mensen gebruiken de naam van de echtgenoot, de trouwdatum of een geboortedatum als wachtwoord.

Dit is echter niet verstandig en het wordt dan ook als een onveilig wachtwoord beschouwd. Pas op het moment dat een wachtwoord uit minimaal 6 of 8 tekens bestaat en een

mengeling van hoofdletters, kleine letters, cijfers en leestekens wordt als veilig beschouwd. Hoe langer een wachtwoord is hoe veiliger het is, maar aangezien niemand een wachtwoord van tientallen tekens wil (of kan) onthouden wordt dat (bijna) nooit gedaan.

In de meeste gevallen zal ook aangegeven staan, dat het wachtwoord moet bestaan uit een minimaal en maximaal aantal tekens.

Dan staat er bijvoorbeeld: "Het wachtwoord moet bestaan uit minimaal 6 tot maximaal 64 tekens. Speciale tekens zijn toegestaan".

Veel mensen hebben er dan ook moeite mee om een wachtwoord te bedenken die veilig is en ook nog eens makkelijk te onthouden.

Het makkelijk onthouden van een wachtwoord is vaak het grootste probleem, de enige manier om een wachtwoord goed te onthouden is om het wachtwoord vaak te gebruiken. Dit betekent niet dat u alle accounts op de computer, e-mail, forums, websites en/of programma's van het wachtwoord moet voorzien.

Het is van groot belang dat u voor iedere plaats waar u een wachtwoord moet opgeven een ander wachtwoord hebt.

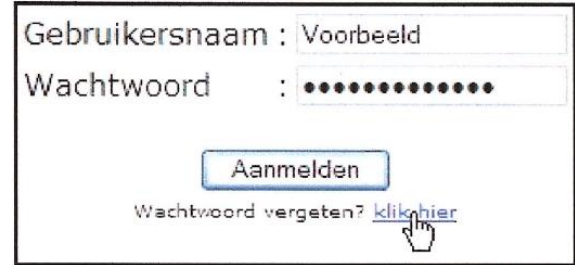

## **Hoe bedenkt u nou een wachtwoord die veilig is?**

Eén van de mogelijkheden is gewoon willekeurige toetsen in te drukken en combinaties van toetsen. Dit is in de praktijk vaak zo veilig dat u zelf ook niet meer in uw account kunt komen. Dat is dus geen goede optie.

Een betere methode is het bedenken van een formule.

Hoe gaat u te werk: (in dit voorbeeld gaan wij een wachtwoord bedenken voor een e-mail account).

Iedereen heeft wel een belangrijke datum. Bijvoorbeeld een trouwdatum of een geboortedatum.

Voorbeeld: 21-10-2001

Nu gaat u uw e-mail adres bekijken.

Voorbeeld: kees@voorbeeld.org

De volledige naam van de persoon in dit voorbeeld: Kees Jansen

Omdat u voor ieder e-mail account een ander wachtwoord neemt moeten wij iets bedenken waarmee wij zelf kunnen achterhalen wat het wachtwoord was. Dus wij gaan een "formule" toepassen.

Laten wij nu eens het eerste deel van de door u gekozen datum namen. In het voorbeeld is dat 21.

Het e-mail adres is kees@voorbeeld.org. Hier van pakken de 21<sup>ste</sup> letter van, dat is in dit geval een "e". U ziet dat het e-mail adres maar 18 tekens heeft, door gewoon weer aan het begin verder te tellen komt u op de 21ste letter.

Achter die "e" zetten wij het jaartal, dat is in dit geval 2001. Dan hebben wij nu e2001. Nu blijft alleen het maand gedeelte over. Hiermee gaat wij de 10<sup>de</sup> lette uit het e-mail adres halen. Dat is in dit geval een "b" die zetten wij er weer achter.

Op dit moment hebben wij het volgende wachtwoord: e2001b.

Voor dit gedeelte zetten wij de eerste letter van de voornaam en de eerste letter van de achternaam neer. Dit gebeurt met hoofdletters.

We krijgen dan "KJe2001b".

Nu moeten we nog een leesteken bepalen om het wachtwoord compleet te maken. Wat misschien een idee is, om in dit wachtwoord aan te geven dat het bij een e-mail account hoort door achter het wachtwoord een @ te zetten.

Uit eindelijk hebben wij nu een wachtwoord van 9 tekens. Namelijk: "KJe2001b@". dit wordt beschouwd als een veilig wachtwoord.

Niet alle wachtwoorden hoeven veilig te zijn, soms heb je een wachtwoord een programma nodig die niet echt belangrijk is.

Hier zou ik dan ook niet al te veel moeite voor doen. Ook is het vaak zo dat vooral oudere programma's geen leestekens ondersteunen.

Zie ook een "Veilig omgaan met mijn wachtwoord(en)".

Heeft u nog vragen? Neem dan contact op met de auteur.